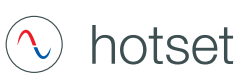

### **Views / Functions**

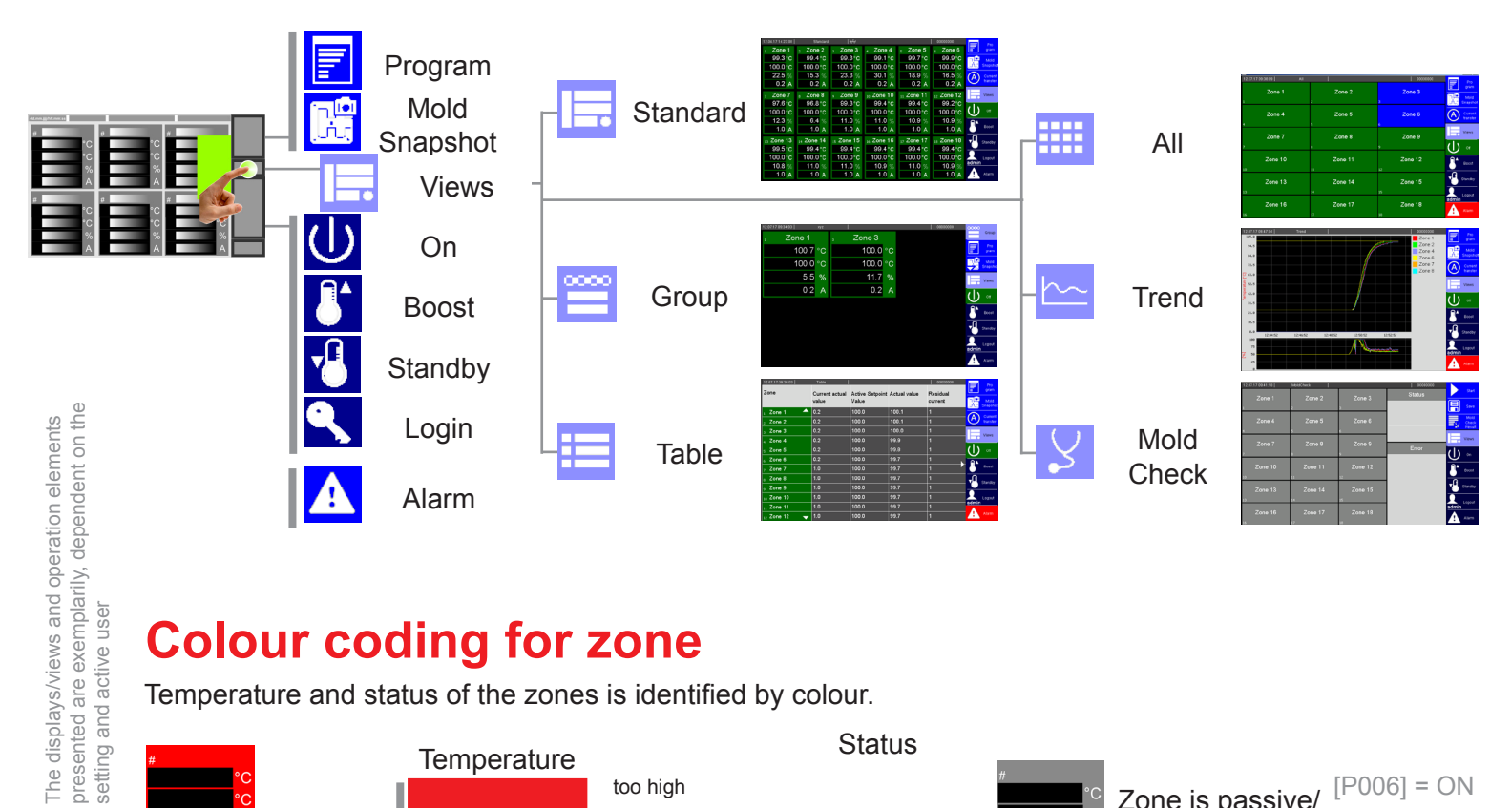

## **Colour coding for zone**

Temperature and status of the zones is identified by colour.

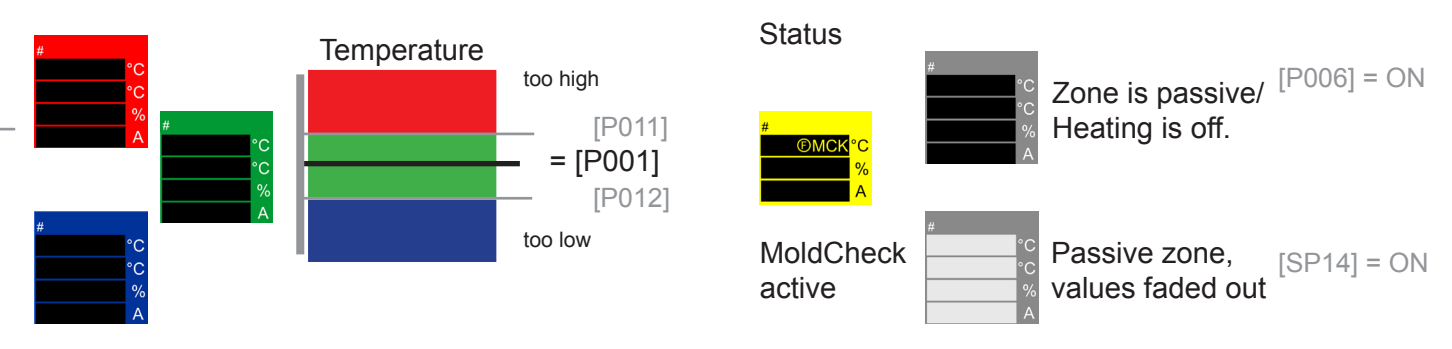

(See parameter [P\*\*\*]; system parameter [SP\*\*])

# **Operation by touch-screen display**

To call up the individual functions, it is under<br>certain circumstances necessary to login into<br>the system. certain circumstances necessary to login into To call up the individual functions, it is under the system.

setting and active user

Details see Manual Start-up, Service

Details see Manual

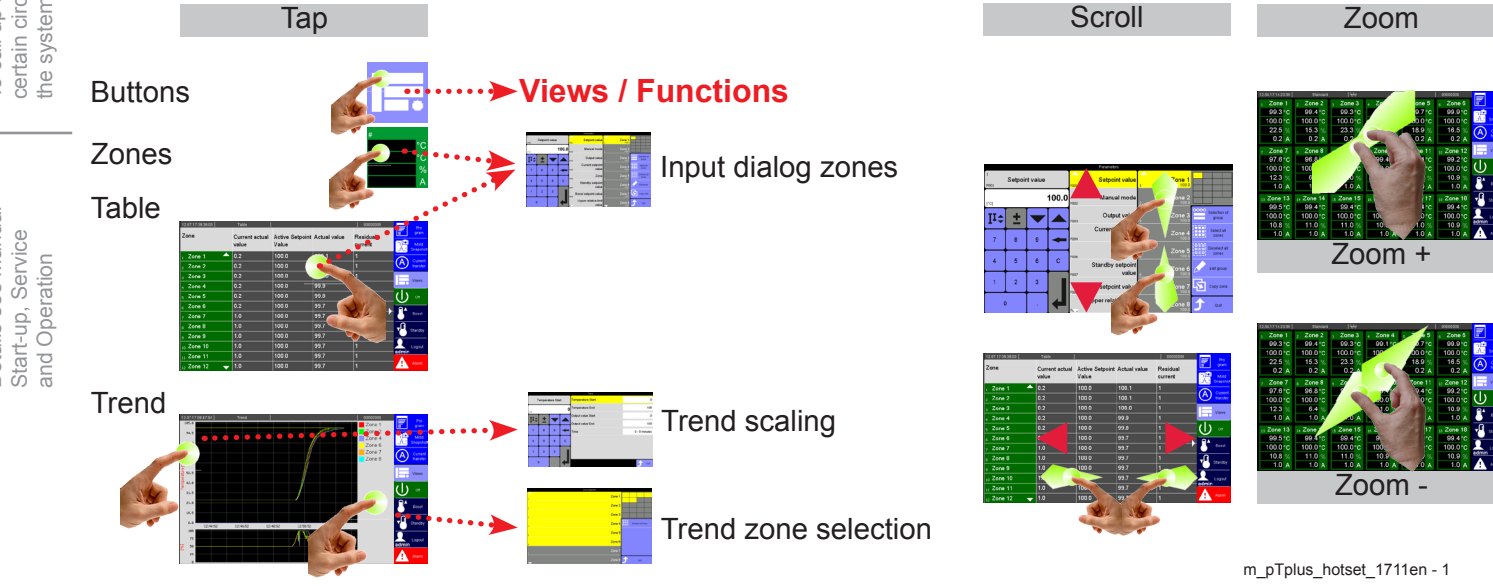

**11/2017**

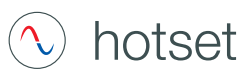

#### **Input dialog zones**

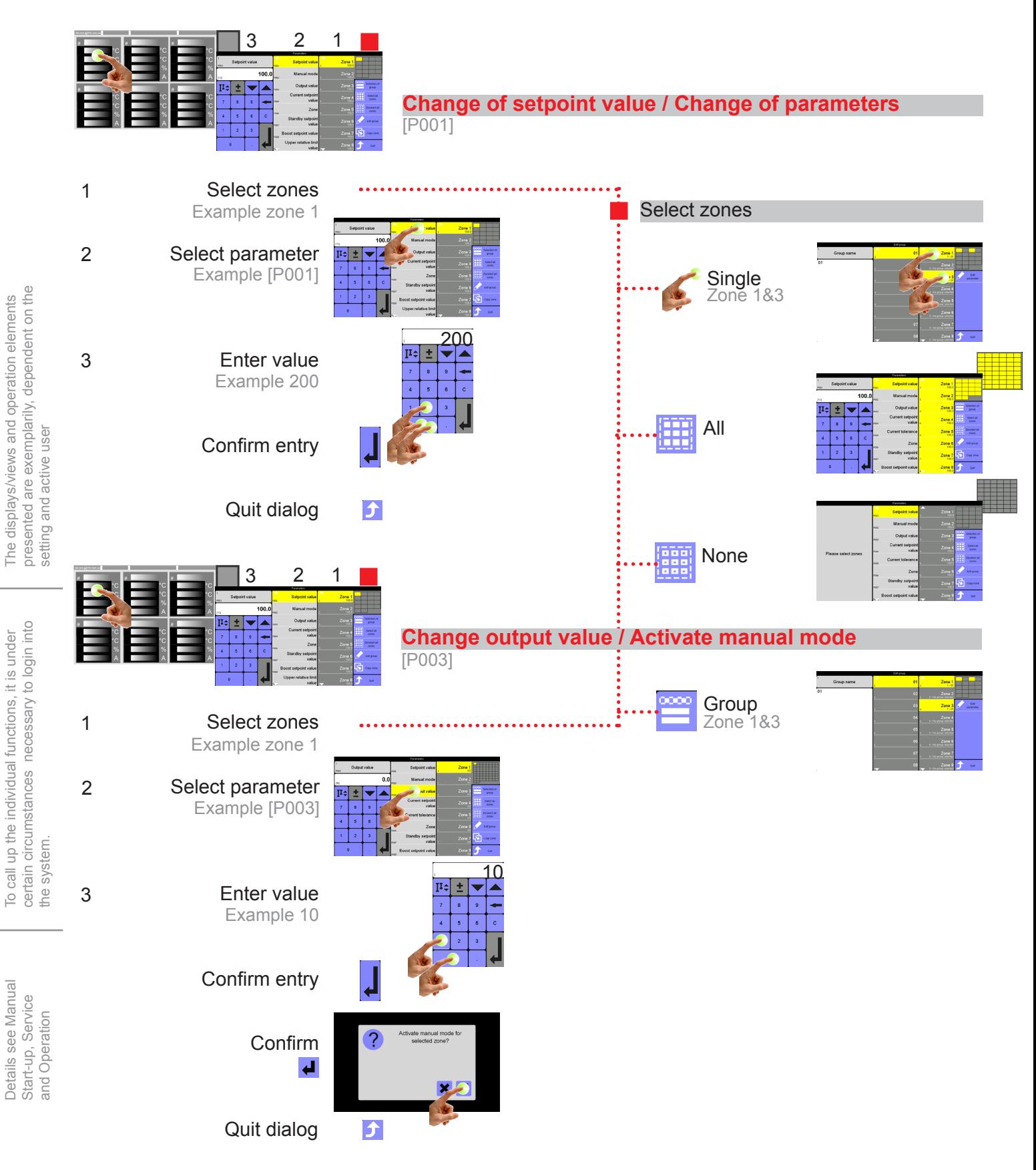

(See parameter [P\*\*\*]; system parameter [SP\*\*])

Details see Manual

Details see Manual

**11/2017** m\_pTplus\_hotset\_1711en - 2

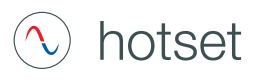

## **Alarms**

**Messages**

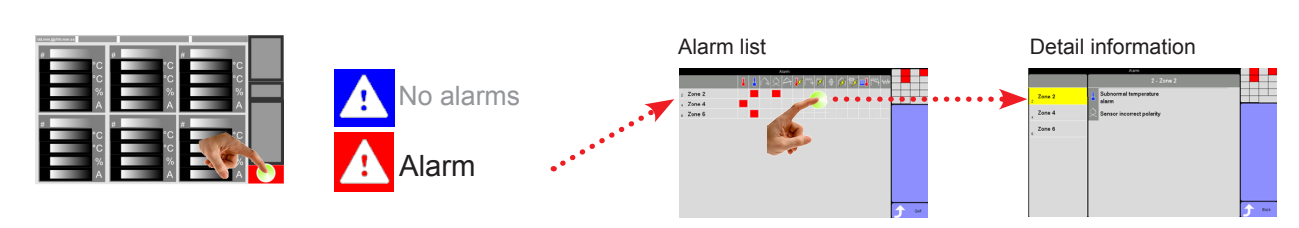

# **Symbols in Header**

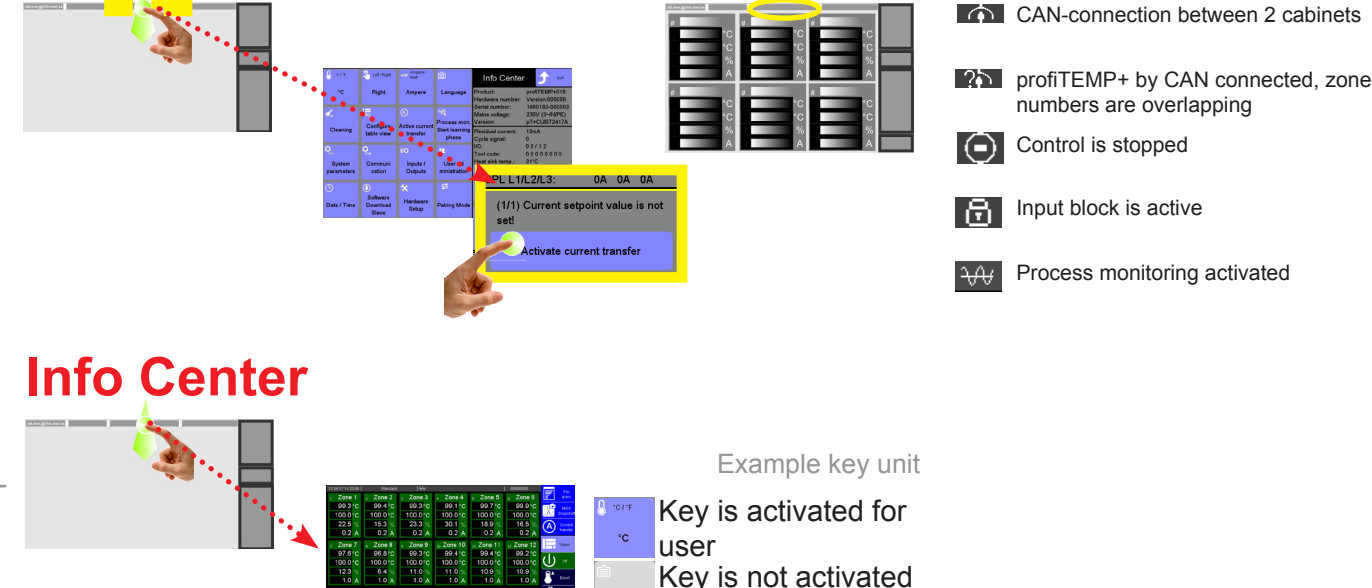

# **Login/Logout**

After start of the hot runner controller, the profile of the standard user is activated. The standard user is always active, if no other user is logged into the system. Which user is currently logged in, can be identified by the key symbol for login.

for user

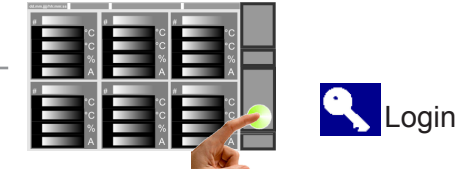

User prof - Standard password: prof

User admin - Standard password: admin

!!! The standard passwords should be changed after start-up of the system by the system administrator.

Details see Manual Details see Manual Start-up, Service Start-up, Service and Operation and Operation

the system.

To call up the individual functions, it is under certain circumstances necessary to login into

To call up the individual functions, it is under<br>certain circumstances necessary to login into<br>the system.

The displays/views and operation elements presented are exemplarily, dependent on the

The displays/views and operation elements<br>presented are exemplarily, dependent on the<br>setting and active user

setting and active user

- User Standard; Standard operation without password
- User prof; Professional operation with freely selectable password
- User admin: System administrator operation with freely selectable password

m\_pTplus\_hotset\_1711en - 3 !!! If no operation is performed on the device for 10 minutes, the currently logged-on user is automatically logged out.

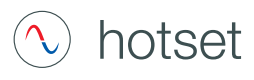

#### **Messages - Alarms, Status, Functions**

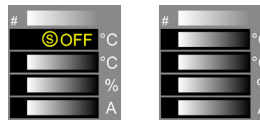

Text display (here: OFF) in the first line of the zone display alternates with current actual value.

Alarm  $\circledR$  $\circledS$ **Status** <sup>n</sup> Function

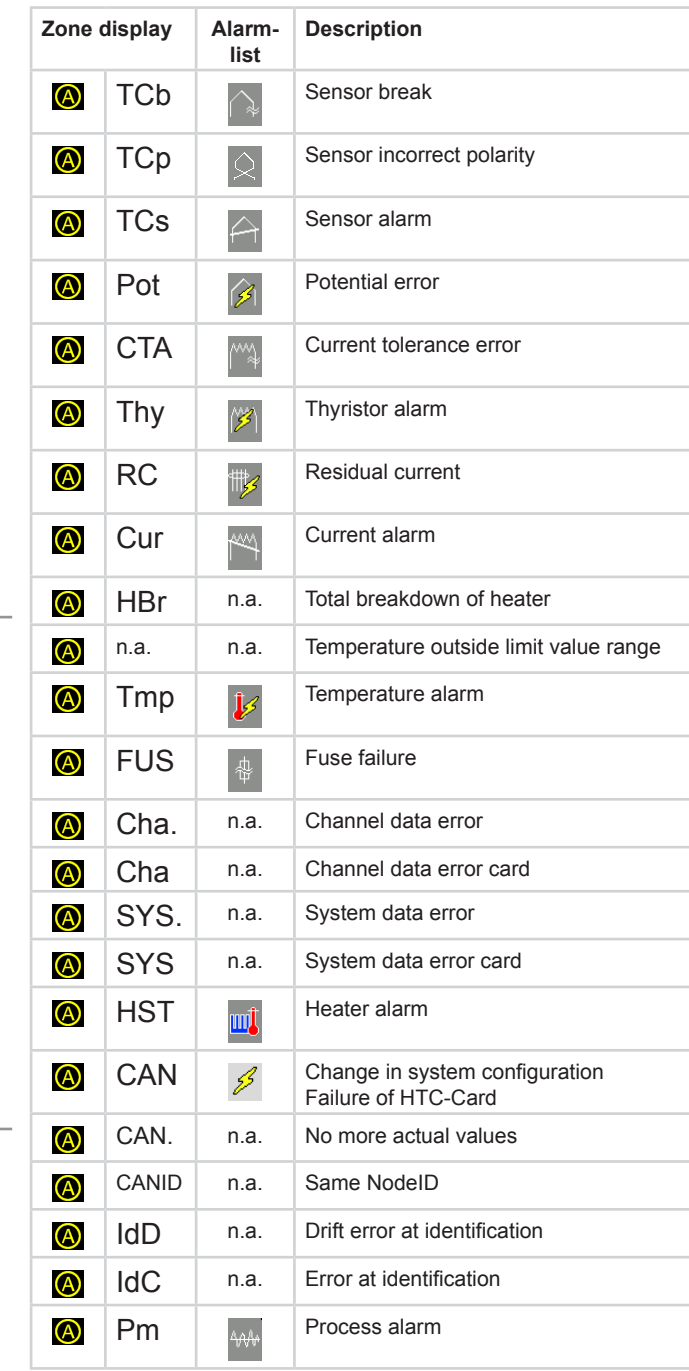

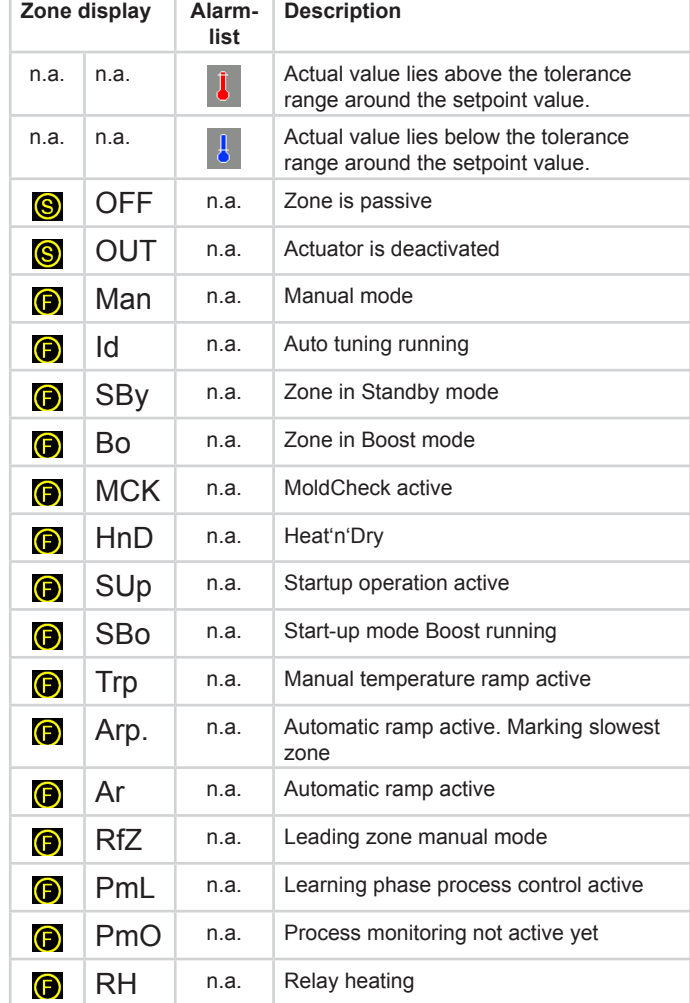

Details see Manual<br>Start-up, Service<br>and Operation Details see Manual Start-up, Service and Operation